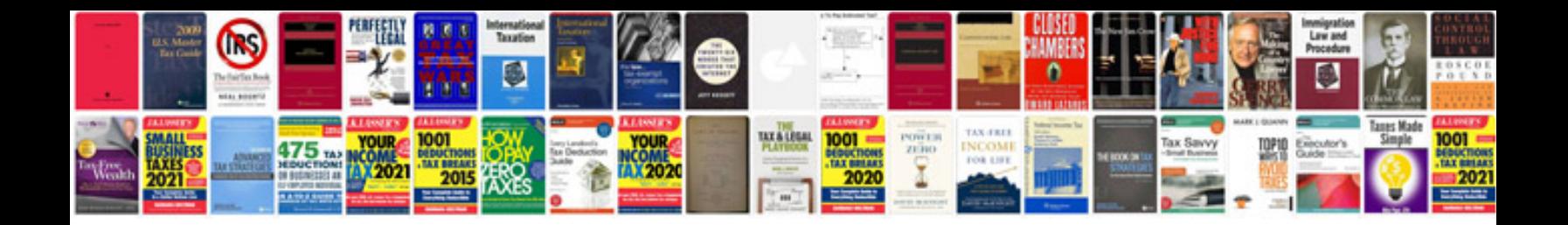

**Free aptitude questions and answers download**

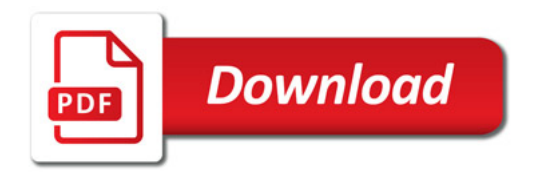

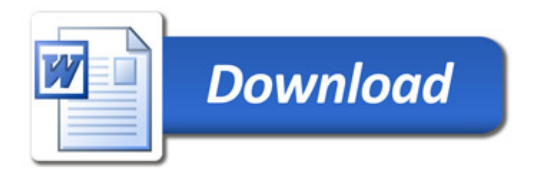